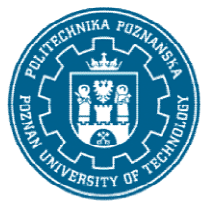

## POLITECHNIKA POZNAŃSKA

EUROPEJSKI SYSTEM TRANSFERU I AKUMULACJI PUNKTÓW (ECTS) pl. M. Skłodowskiej-Curie 5, 60-965 Poznań

# KARTA OPISU PRZEDMIOTU PRZEDMIOTU - SYLABUS

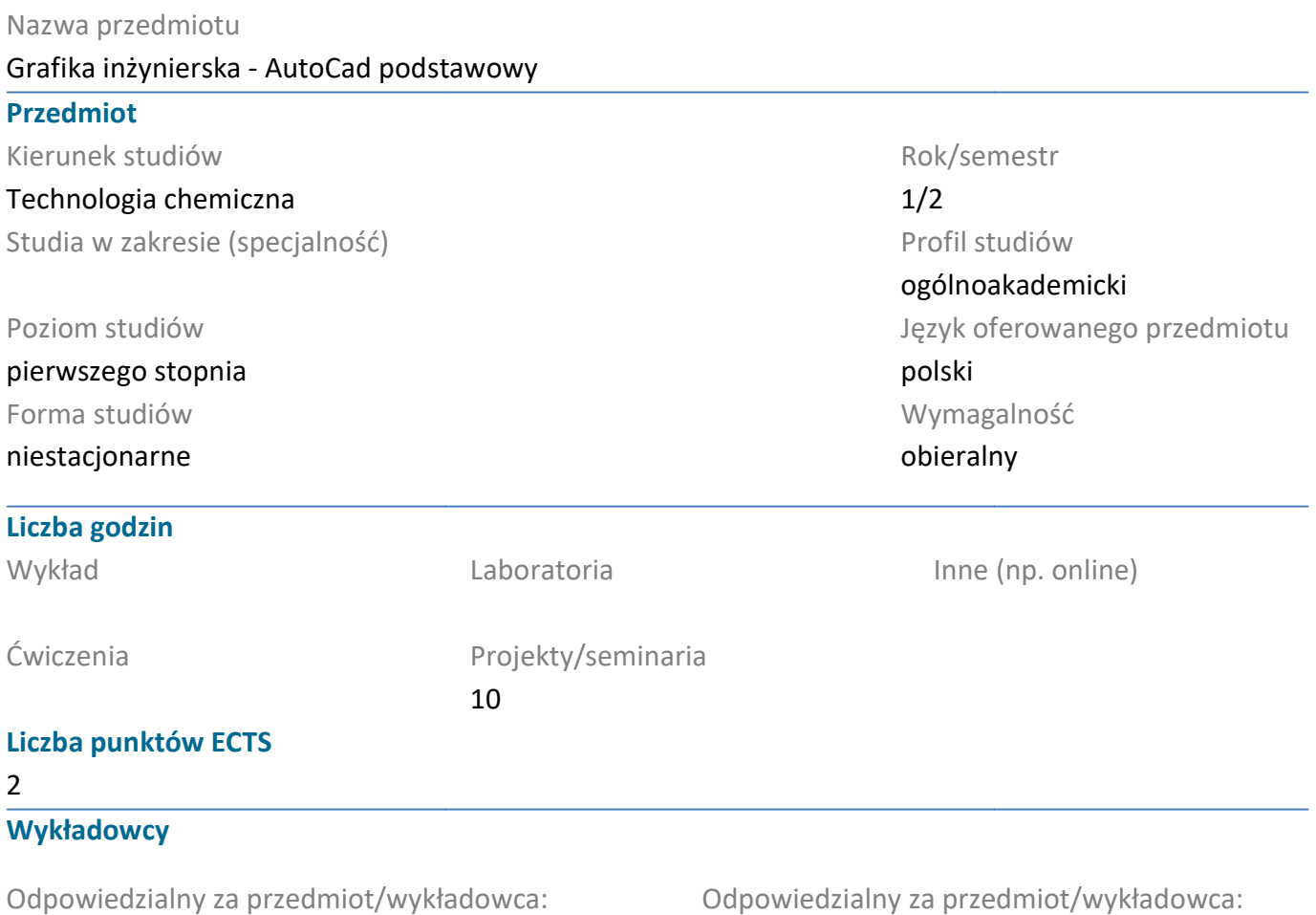

dr inż. Piotr Tomasz Mitkowski

### Wymagania wstępne

Student rozpoczynający ten przedmiot powinien posiadać podstawową wiedzę z podstaw matematyki i grafiki inżynierskiej. Powinien również posiadać umiejętność wykonywania i odczytywania dokumentacji technicznej. Student rozpoczynający ten przedmiot powinien posiadać podstawową wiedzę z podstaw matematyki i grafiki inżynierskiej. Powinien również posiadać umiejętność wykonywania i odczytywania dokumentacj<br>technicznej.<br>Cel przedmiot

### Cel przedmiotu

Praktyczne zapoznanie się z komputerowym wspomaganiem projektowania. Ponadto student nabywa umiejętności wykonywania z wykorzystaniem podstawowych funkcji rysunków w programie AutoCad. Kurs AutoCad 2D od podstaw.

#### Przedmiotowe efekty uczenia się

#### Wiedza

1. Ma wiedzę na temat zasad z dziedziny rysunku technicznego oraz komputerowego wspomagania projektowania 2D. K\_W15

2. Ma wiedzę w zakresie wykonywania podstawowych rysunków w AutoCadzie. K\_W15<br>1

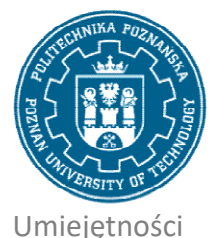

## POLITECHNIKA POZNAŃSKA

EUROPEJSKI SYSTEM TRANSFERU I AKUMULACJI PUNKTÓW (ECTS) pl. M. Skłodowskiej-Curie 5, 60-965 Poznań

1. Korzystać ze zrozumieniem ze wskazanych źródeł wiedzy oraz pozyskiwać wiedzę z innych źródeł literaturowych, w tym elektronicznych. K\_U1

2. Potrafi wykorzystać poznane zasady oraz odpowiednie narzędzia komputerowego wspomagania<br>projektowania do rozwiązywania typowych zadań z grafiki inżynierskiej. K\_U7 projektowania do rozwiązywania typowych zadań z grafiki inżynierskiej. iwać wiedzę z innych źr<br>nputerowego wspomag<br>. K\_U7<br>ji zawodowych, zdaje s<br>e na rynku pracy. K\_K1

#### Kompetencje społeczne

1.Rozumie potrzebę dokształcania się i podnoszenia swoich kompetencji zawodowych, zdaje sobie sprawę, że zdobyta wiedza i umiejętności pozwolą mu na konkurowanie na rynku pracy.

### Metody weryfikacji efektów uczenia się i kryteria oceny

Efekty uczenia się przedstawione wyżej weryfikowane są w następujący sposób: Kolokwium, Ocena aktywności na zajęciach. nia się przedstawione wyżej weryfikowane są w następujący sposób:<br>, Ocena aktywności na zajęciach.<br>ramowe<br>rajęć omawiane są:<br>in AutoCada: obszar rysunku, okno poleceń, menu górne, okna narzędziowe,<br>unikacja z programem (ko

#### Treści programowe

W ramach zajęć omawiane są:

- ekran AutoCada: obszar rysunku, okno poleceń, menu górne, okna narzędziowe,
- komunikacja z programem (komendy, okna narzędziowe, menu górne, komendy z klawiatury),
- wskazywanie punktów (kursor, klawiatura, punkty charakterystyczne),
- wprowadzanie współrzędnych,
- stałe tryby lokalizacji obiekt,
- rysunki i komendy: linia, okrąg, łuk, przesuń, kopiuj, odsuń, szyk, prostoką przesuń, kopiuj, kreskuj-edycja, zoom, rozbij, cofnij. obrót, ziowe, menu górne, komendy z klawiatury<br>charakterystyczne),<br>j, odsuń, szyk, prostokąt, fazuj, zaokrąglaj,
- utnij, przedłuż, lustro, kreskuj-edycja, zoom, rozbij, cofnij.
- rodzaje linii, wczytywanie,
- kolor obiektów,
- szerokość obiektów,
- zmiana cech obiektów (kolor, typ linii, warstwa, szerokość linii),
- wprowadzanie opisów,
- typy linii,
- wymiarowanie rysunków

• wykonanie z wykorzystaniem powyższych funkcji podstawowych rysunków w programie AutoCad. typ linii, warstwa, szerokość linii),<br>powyższych<br>powyższych funkcji podstawowych rysunków w programie

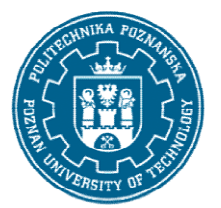

## POLITECHNIKA POZNAŃSKA

EUROPEJSKI SYSTEM TRANSFERU I AKUMULACJI PUNKTÓW (ECTS) pl. M. Skłodowskiej-Curie 5, 60-965 Poznań

### Metody dydaktyczne

Prezentacja multimedialna, materiały pdf.

### Literatura

Podstawowa

1. Kłosowski P., Ćwiczenia w kreśleniu rysunków w systemie AutoCAD 2010 PL, 2011 PL, Wydawnictwo Politechniki Gdańskiej, Gdańsk 2010.

2. Pikoń A., AutoCAD 2020 PL : pierwsze kroki, Helion, Gliwice 2020.

Uzupełniająca

1. Agaciński P., Grafika Inżynierska, Wydawnictwo Politechniki Poznańskiej, 2014. Politechniki Gdańskiej, Gdańsk 2010.<br>2. Pikoń A., AutoCAD 2020 PL : pierwsze kroki, Helion, Gliwice 2020.<br>Uzupełniająca<br>1. Agaciński P., Grafika Inżynierska, Wydawnictwo Politechniki Poznańsk<br>2. Dobrzański T., Rysunek tech

2. Dobrzański T., Rysunek techniczny maszynowy, WNT Warszawa 2019.

3. Babiuch M., AutoCAD 2012 i 2012 PL : superprojekt od ręki? z autoCAD-em 2012!, Helion, Gliwice, 2016.

#### Bilans nakładu pracy przeciętnego studenta

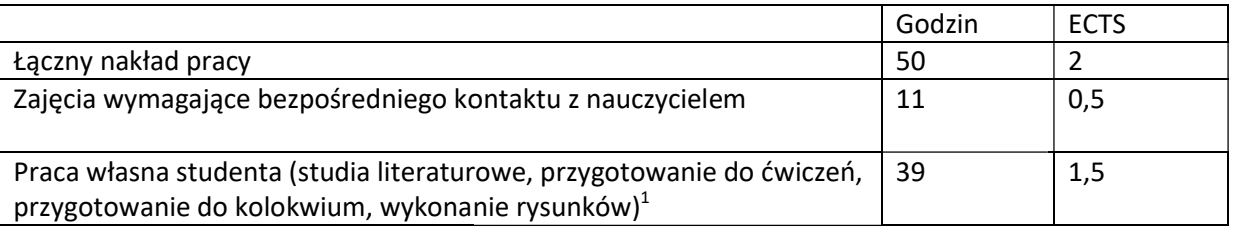

i

 $^{\text{1}}$  niepotrzebne skreślić lub dopisać inne czynności